#### **Operatoren in C**

#### Gastvorlesung - 11.01.10 Andreas Textor andreas.textor@hs-rm.de

# **Terminologie**

$$
\begin{array}{c}\n\text{Operand} \rightarrow 4 + 2 \leftarrow \text{Operand} \\
\uparrow \\
\text{Operator}\n\end{array}
$$

- Unterscheidung nach Anzahl Operanden
	- Unäre, Binäre und Ternäre Operatoren
	- Z.B.: **!x; 4 + 2; x ? 7 : 10**
- Unterscheidung nach Position
	- Vor (Präfix), zwischen (Infix) oder hinter (Postfix) den Operanden
	- Z.B.: **-1; 4 + 2; x++**

# **Terminologie**

- Notwendig, weil einige Zeichen mehrfach als Operator belegt
	- **Unäres Minus: -1; Binäres Minus: 1-2**
	- **Unäre Pointerdereferenzierung: \*x;** Binäre Multiplikation: x\*y
	- etc.

## **Arithmetische Operatoren**

- $+,-,*,/$ , %, ==: Bereits bekannt
- **Präzendenz nach "Punkt vor Strich"**
- Achtung bei Verwendung von float/double:
	- int <op> int  $\rightarrow$  int; double <op> double  $\rightarrow$  double **double <op> int → double** Z.B: double  $a = 1.0$ ; int  $b = 2$ ; int  $c = a * b$ ;
	- **Keine Gleichheit bei Fließkommazahlen verwenden**

```
Falsch
for(double a = 1.0; a = 2.0; a = a + 0.1) {
…
}
                                              Richtig
                                            for(double a = 1.0; a < 2.0; a = a + 0.1) {
                                              …
                                              }
```
## **Zuweisungsoperatoren**

- Verkürzende Schreibweisen
	- **a**  $+=$  **b** gleichbedeutend mit  $a = a + b$
	- Analog:  $=-$ ,  $* =$ ,  $/ =$ ,  $% =$
- Zuweisungsoperator "=" mit Rückgabewert!
	- Rückgabewert für  $x = y$  ist y
	- **Häufig zu lesen: while((x = f(...) != 5) { … }**
	- Achtung mit unterschiedlichen Typen: **char ch; int i; i = 321; ch = i; // ch==65 int i; double pi = 3.14159; i = pi; // i==3**
	- Achtung mit  $=$  und  $==$  !!!

#### **Inkrement/Dekrement Operatoren**

- **a = a + 1** kann verkürzt werden zu **a++** oder **++a**
- Unterschied: **a++** liefert alten Wert von a, **++a** liefert neuen Wert
- **Beispiel: int x = 3; printf("%d\n", x++); // 3 printf("%d\n", x); // 4 printf("%d\n", ++x); // 5**
- Analog: **a--; --a**

## **Vergleich und Logik**

- Vergleichsoperatoren
	- **a < b; a <= b; a > b; a >= b;**
		- **a != b; a == b**
- **Logische Operatoren** 
	- **!a; a && b; a || b**
	- a==false bei a&&b: b wird nicht ausgewertet
	- a==true bei a||b: b wird nicht ausgewertet

- **Bekannt aus Digitaltechnik, Einf. Inf.:** & (AND), | (OR), ~ (NOT), ^ (XOR)
- **Bitoperatoren arbeiten Bitweise auf der** Binärdarstellung einer Zahl
- Beispiel: 11 & 5 11 | 5 11 ^ 5 ~11
	-
	-

- "Shift"-Operatoren schieben die Bits der Zahl, aufgefüllt wird mit Nullen
- Left shift:  $5 < 1$  Right shift:  $16 > 2$

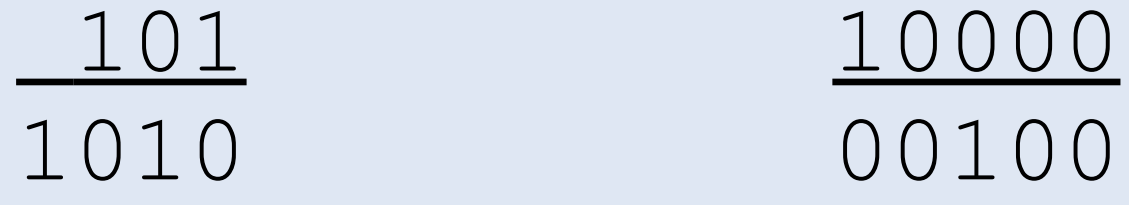

- 10 4
- Vorsicht bei **signed** Typen

- **Left shift effektiv: \*2, Right shift /2** 
	- **Kann sehr viel schneller als numerisch sein**
	- Nur bei Ganzzahlen!
	- Moderne Compiler optimieren ausreichend
- Abkürzende Zuweisung auch für die Bit- und Shift-Operationen:
	- **a <<= b; a >>= b;**
	- $a$   $\&=$   $b$ ;  $a$   $\mid =$   $b$ ;  $a$   $\uparrow =$   $b$

- **Diverse Tricks möglich:** 
	- **x** & 1 Ist x ungerade?
	- $\mathbf{x}$   $\mathbf{r}$  =  $(1<\langle n \rangle$  n.tes Bit in x auf 1 setzen
	- $\cdot$  ! (x & (1<<n) == 0) lst n.tes Bit in x==1?
	- Vertauschen von a und b ohne Temp-Variable: **a ^= b;**
		- **b ^= a;**
		- **a ^= b;**
	- Berechnung der Inversen Quadratwurzel einer float-Zahl durch direkte Bitmanipulation: http://en.wikipedia.org/wiki/Fast\_inverse\_square\_root

#### **Pointeroperatoren**

- Schon einmal gesehen: **a[b]; \*a; &a; a->b; a.b**
	- Wenn a ein Pointer ist, gibt \*a den Wert an auf den a zeigt
	- **a[b]** ist effektiv **\*(a + b)**
	- **a->b** ist effektiv **(\*a).b**
	- Wenn **c** eine normale Variable ist, ist **&c** seine Adresse (ein Pointer darauf)

# **Sonstige Operatoren**

- () Funktionsaufruf ebenfalls ein Operator
- () Cast-Operator zur Typumwandlung
- Ternärer Bedingungsoperator: **x ? a : b**
	- **EX ist ein Boole'scher Ausdruck (Wahrheitswert)**
	- a, b sind Ausdrücke vom gleichen Typ
- **Kommaoperator: Rückgabewert von a, b ist b**

$$
\begin{array}{ll}\n\text{int } x; \\
x = 1, 2, 3, 4; \\
\text{if } (x > 5, x < 10) \\
\text{...} \n\end{array}
$$

**}**

# **Operatorpräzedenz**

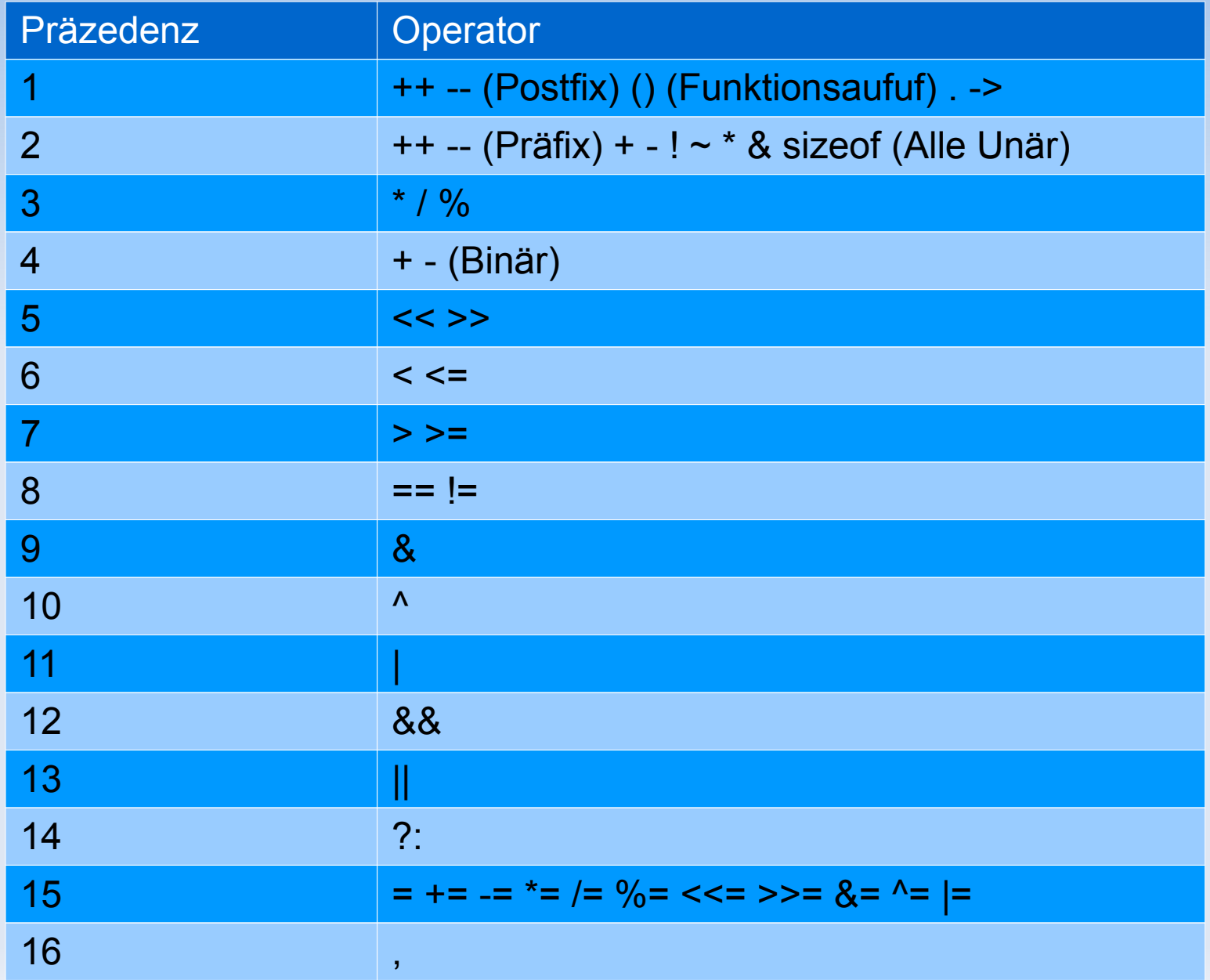

# **Operatorpräzedenz**

- **Im Zweifelsfall immer Klammern** 
	- **a & b == 7** wird geparst als **a & (b == 7)**
	- **a + b == 7** wird geparst als **(a + b) == 7**
- Nicht zu viel auf einmal machen:
	- $\bullet$  OK: **for(int i = 1; i < 10; i++)**
	- Geht das lesbarer? **while(\*++i[j]) return x^42?y(4,x[\*i]<<3)&u->t\_i>=n\_3:x;**
	- **International Obfuscated C Code Contest** http://ioccc.org

- sizeof gibt Auskunft über die Größe eines Datentyps (in Bytes)
- sizeof funktioniert mit Typen, Werten und Variablen
	- **sizeof(char) // 1 sizeof(int) // 4 sizeof(int\*) // 4 oder 8 sizeof(42) // 4 sizeof("Hallo") // 6 sizeof((char)'A')// 1 sizeof('A') // 4 int x; sizeof x // 4**

**sizeof**

sizeof gibt auch die Größe von Arrays zurück

- Achtung: Größe in Bytes, nicht Anzahl Elemente!
- Achtung: Arrays als Funktionsparameter werden zu Pointer!

```
char a[] = "Hallo";
printf("%d\n", sizeof(a)); // 6
```

```
char* b = "Hallo";
printf("%d\n, sizeof(b)); // 4
```

```
int c[10];
printf("%d\n", sizeof(c)); // 40
```

```
void printSizePointer(char* s) {
  printf("%d\n", sizeof(s));
}
void printSizeArray(char s[]) {
  printf("%d\n", sizeof(s));
}
int main() {
  char a[10];
  printf("%d\n", sizeof(s)); // 10
  printSizePointer(a); // 4
  printSizeArray(a); // 4
```
**return 0;**

**}**

```
void printSizeArray(char s[], int numElements) {
  printf("%d\n", numElements);
}
int main() {
  const int elements = 10;
  char a[elements];
  printSizeArray(a, elements); // 10
  // Oder:
  //char* b = malloc(sizeof(char) * elements);
  return 0;
}
```
- sizeof nicht verwenden um Array-Größe zu bestimmen
- Stattdessen:
	- Bei statischen Arrays: Konstanten für Anzahl der Elemente definieren
	- Bei dynamischem Speicher Größe sowieso bekannt
	- Bei Funktionen separaten Größe-Parameter übergeben
	- **Bei Strings strlen() verwenden, nicht sizeof!!!**